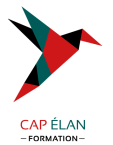

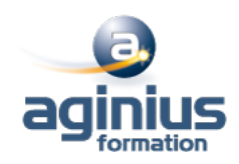

# **PHP - NIVEAU 1**

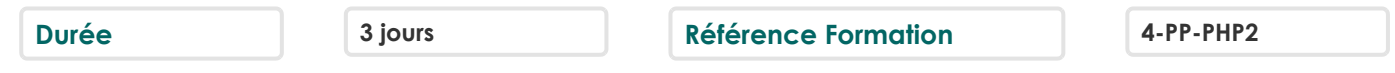

# **Objectifs**

Créer des sites dynamiques avec PHP, accéder aux sources de données externes sur toute plateforme du marché

#### **Participants**

Toute personne désirant créer des sites Internet

# **Pré-requis**

Pour suivre ce cours, une bonne connaissance d'Internet est nécessaire La connaissance d'HTML, des bases de données et des notions de programmation est un plus

# **Moyens pédagogiques**

Accueil des stagiaires dans une salle dédiée à la formation équipée d'un vidéo projecteur, tableau blanc et paperboard ainsi qu'un ordinateur par participant pour les formations informatiques.

Positionnement préalable oral ou écrit sous forme de tests d'évaluation, feuille de présence signée en demi-journée, évaluation des acquis tout au long de la formation.

En fin de stage : QCM, exercices pratiques ou mises en situation professionnelle, questionnaire de satisfaction, attestation de stage, support de cours remis à chaque participant.

Formateur expert dans son domaine d'intervention

Apports théoriques et exercices pratiques du formateur

Utilisation de cas concrets issus de l'expérience professionnelle des participants

Réflexion de groupe et travail d'échanges avec les participants

Pour les formations à distance : Classe virtuelle organisée principalement avec l'outil ZOOM.

Assistance technique et pédagogique : envoi des coordonnées du formateur par mail avant le début de la formation pour accompagner le bénéficiaire dans le déroulement de son parcours à distance.

#### **PROGRAMME**

- **Introduction à PHP** Installer le serveur d'application Configurer : Apache / Mysql / PHP / PhpMyadmin

#### - **Maîtriser la syntaxe PHP**

Commenter le code, déclarer des variables Connaître les opérateurs, les expressions, les instructions de contrôle

#### - **Réutiliser du code**

Utilisation des fonctions, portée des variables Les includes, la différence entre Include et Require Utiliser les fonctions

#### - **Manipuler des données complexes**

Tableaux, nombres, dates et chaînes de caractères

#### **CAP ÉLAN FORMATION**

www.capelanformation.fr - Tél : 04.86.01.20.50 Mail : contact@capelanformation.fr Organisme enregistré sous le N° 76 34 0908834 [version 2023]

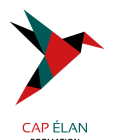

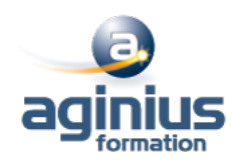

- **Gérer les formulaires** Validation côté client/côté serveur Récupérer et traiter des éléments de formulaire HTML

#### - **Publier le contenu d'une base de données**

Se connecter à une base de données (Mysql, Oracle,...) Techniques d'affichage avancées SQL avancé : architecture relationnelle, clé primaire, index, structure, jointures Modifier le contenu d'une base de données

# - **Persistance de l'application**

Les variables de session et d'environnement, les cookies

#### - **Mises en pratique**

Configurer l'environnement de développement PHP Utiliser les fonctions pour réutiliser du code Gérer les formulaires (validation, traitement) Réaliser des applications permettant l'ajout, la modification, la présentation d'informations d'une base de données